## q?。GL階平面図など、最下階の平面図にベースが表示されない! 平面図では表示しません。アンカープラン図で確認できます。

【本体】‐【アンカーベース】をクリックします。 アンカープラン図が表示され、ベースを確認することができます。

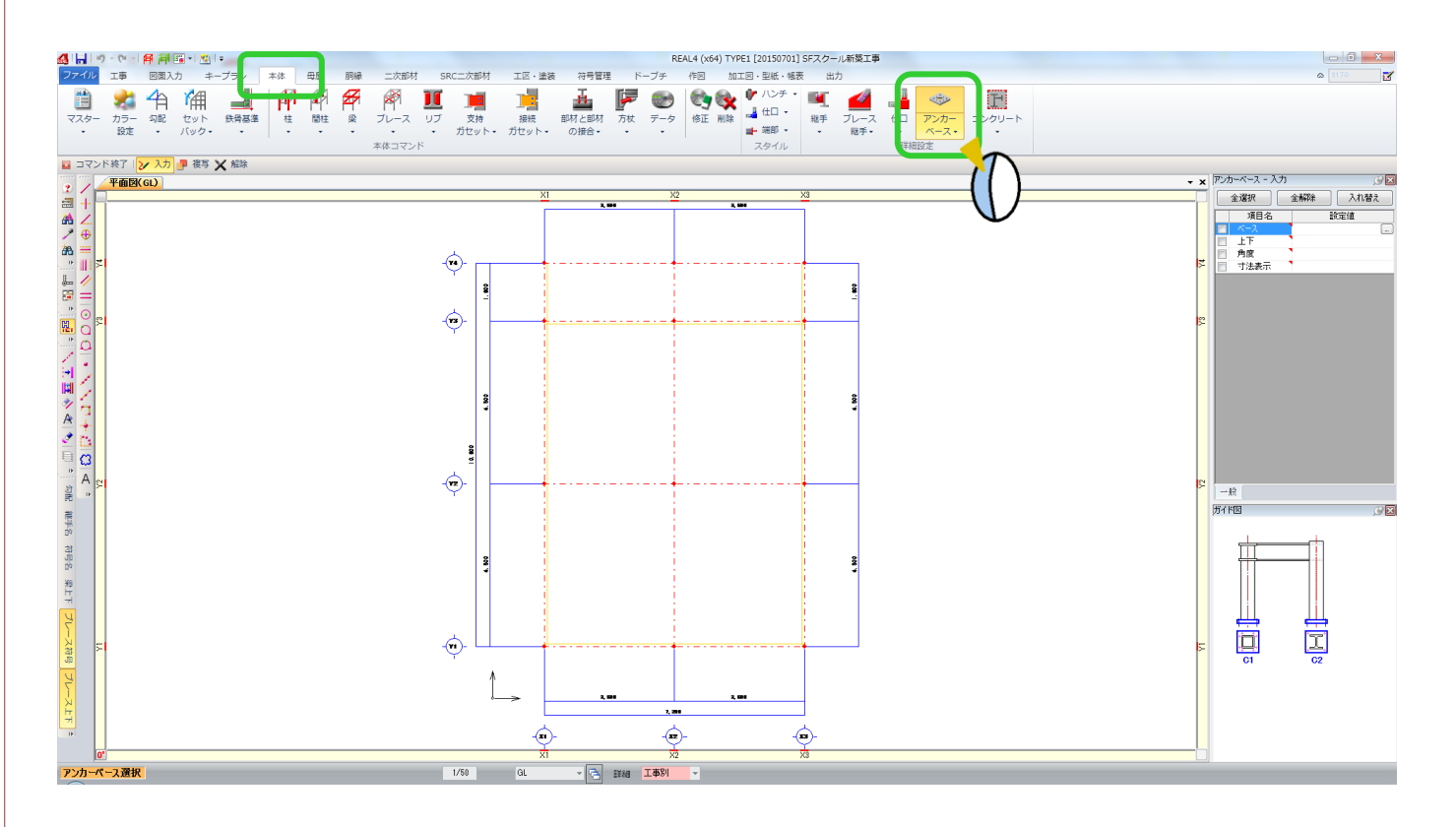

GL 階平面図 スポップ アンカープラン図

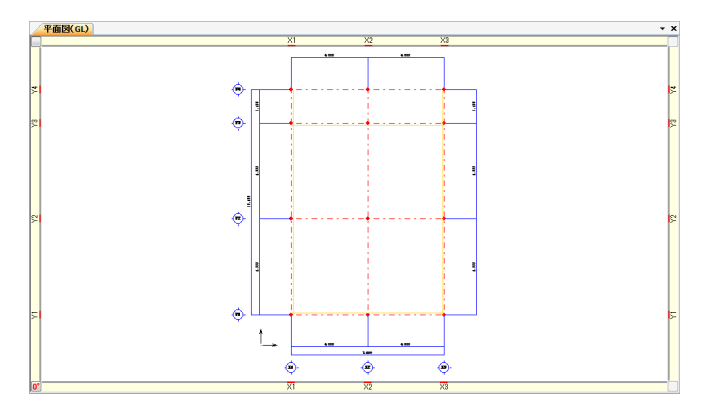

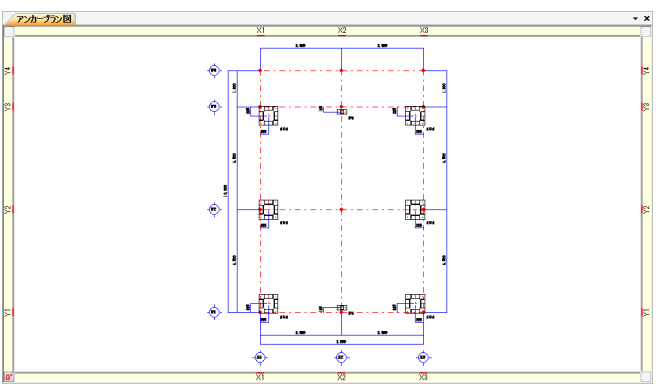

Ver1.50 2015/10